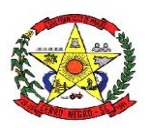

#### **ESTADO DE SANTA CATARINA PREFEITURA MUNICIPAL DE CERRO NEGRO**

**PORTARIA nº 025/2024**  De 01 de fevereiro de 2024

#### **Concede Gratificação a Servidor**

**Ademilson Conrado**, Prefeito de Cerro Negro, Estado de Santa Catarina, no uso de suas atribuições legais e de conformidade com a L.C. 324/2003 e Decreto nº 264/2011 e protocolo nº 13/2024,

#### **Resolve:**

 **Art. 1º -** Tendo em vista a Portaria nº 003/2024, que designou o servidor **Joshuá Pinto Farias de Almeida**, matricula 2339, ocupante do cargo em provimento efetivo de Agente de Compras, como Agente Municipal de Desenvolvimento de Cerro Negro/SC, concede-se uma Gratificação de 30% (trinta por cento), nos termos do inciso III do § 6º do artigo 2º do Decreto nº 264/2011, conforme L.C nº 324,2003, a partir de 02/2024.

**Art. 2º -** Esta Portaria entra em vigor na data de sua publicação.

Prefeitura Municipal de Cerro Negro, SC, 01 de fevereiro de 2024.

### **Ademilson Conrado Prefeito**

.

Portaria registrada e publicada no mural público do município em 01 de fevereiro de 2024.

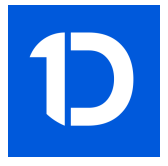

# VERIFICAÇÃO DAS ASSINATURAS

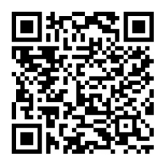

## Código para verificação: B9FB-59A7-D139-4BB0

Este documento foi assinado digitalmente pelos seguintes signatários nas datas indicadas:

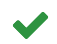

ADEMILSON CONRADO (CPF 025.XXX.XXX-31) em 01/02/2024 11:50:41 (GMT-03:00) Papel: Assinante Emitido por: Sub-Autoridade Certificadora 1Doc (Assinatura 1Doc)

Para verificar a validade das assinaturas, acesse a Central de Verificação por meio do link:

https://cerronegro.1doc.com.br/verificacao/B9FB-59A7-D139-4BB0